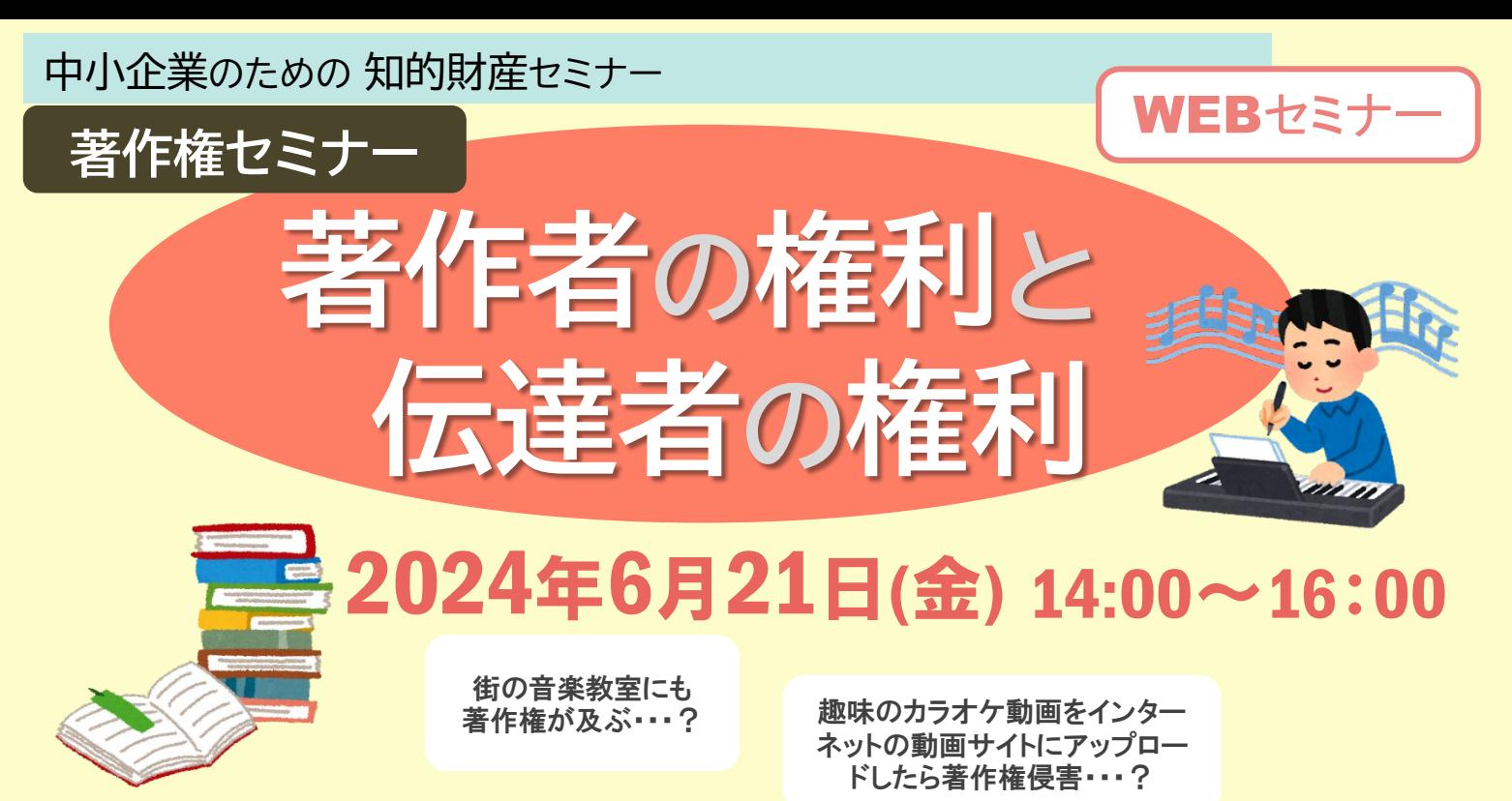

#### **最近著作権の話題が多いですね。**

**私たちの身の回りには印刷物や映像作品、音楽作品等々様々な著作物に満ち溢れていますが、 著作物を無断利用した場合、思わぬ警告状が届くこともあるため、知らなかったでは済まさ れません。**

**本セミナーでは、一般に知られている創った人の権利「著作者の権利」のみならず、 身近ですが知られていない、伝えた人の権利「著作隣接権(演じた人の権利、録音した者の 権利、放送した者の権利)」を含む著作権全般について、関連判例を交えてご理解を深めて 頂きます。民間企業の知財部門で長年経験を積んだ講師が分かりやすく解説します。是非ご 参加ください。**

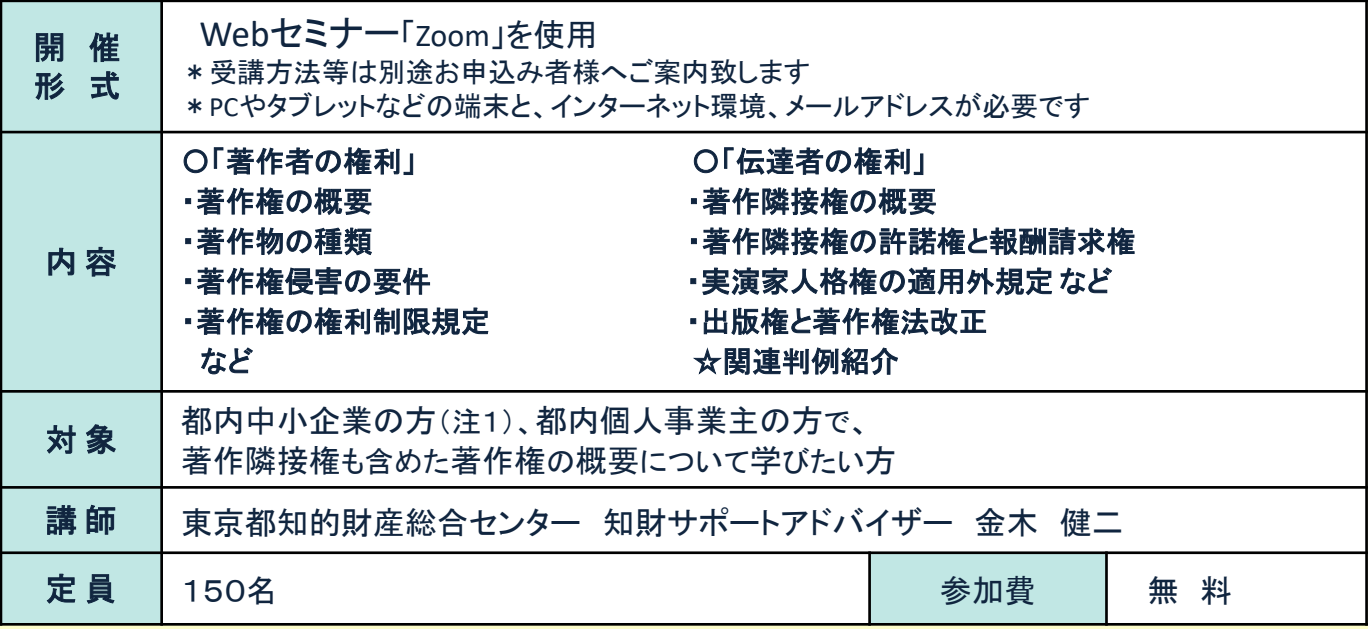

(注1)大企業の方、士業及びコンサルタントの方等の受講はご遠慮頂いております。

また、大企業の関連会社の方、都外の方は定員の関係上、受講をお断りさせて頂く場合があります。

(注2)申し込み後に受講をキャンセルする場合は、なるべく早めにご連絡ください。

事前のご連絡がなかった場合、以降の受講をお断りさせて頂く場合があります。

(注3)セミナーの録音・録画は禁止とさせていただきます。

#### ※天災等の**やむを得ない**事情により実施が困難となった場合、セミナーを中止する場合があります。予めご了承ください。

問い合わせ先 公益財団法人東京都中小企業振興公社 東京都知的財産総合センター セミナー担当(電話)03-3832-3656

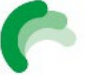

溢现束京都中小企業振興公社

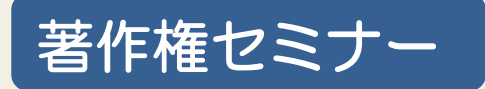

WEBセミナー

# 著作者の権利と伝達者の権利

## 2024年6月21日(金) 14:00~16:00

申込期限:2024年6月20日(木)12:00

## ◆ 申 込 方 法 ◆

**当センターホームページ(https://www.tokyo-kosha.or.jp/chizai/)からお申込みください。**

**※セミナー申込締切日の夕方頃にメールにて当日の視聴方法のご案内と 当日テキスト(配布のある場合)を送付いたします。 セミナー当日朝になっても受講案内メールが届かない場合はお問い合わせください。**

お申し込みが完了すると自動返信メールが届きます。受講いただけない場合は別途ご連絡を差し上 げます。

**※「入力フォーム」への入力は「ネットクラブ会員サービス」 (https://www.tokyo-kosha.or.jp/kosha/netclub/index.html)へのご登録が必要です。 ご登録がお済みでない方は、ご登録をお願いいたします。**

**1.会員登録ページからメールアドレスを入力 2.受信したメールのURLから会員情報を入力 3.会員登録をしたらこのページに戻り、「こちらからお申込みください」よりID(メールアドレス)、 パスワードにより申込入力画面に遷移します。**

**注意:ネットクラブ会員の登録だけでは、申し込みになりませんのでご注意ください。**

### 【WEBセミナーについて】

・本セミナーはインターネット回線を通じたオンライン形式(Zoomを利用)で行います。 オンライン受講が可能な環境であることを確認してからお申込みください。

・以下のテストURLにアクセスし、Zoomのインストール、接続等をご確認ください。 ●テストURL: <https://zoom.us/test> ※テスト詳細についてはZoomのヘルプセンターをご参照ください。 ●ヘルプセンターURL:<https://support.zoom.us/hc/ja/articles/115002262083>

・タブレットやスマートフォンでも視聴できますがZoomアプリのインストールが必要です。 また、一部機能が限られる可能性があります。

・講義終了後にアンケートを配信させて頂きますので、ご協力の程お願い申し上げます。

■申込者情報のお取り扱いについて■

利用者 (公財)東京都中小企業振興公社(東京都知的財産総合センター) 利用目的 1 当該事業の事務連絡や運営管理・統計分析のために使用します。 2 各種事業案内やアンケート調査依頼等を行う場合があります。 ※上記2を希望されない方は当該事業担当者までご連絡ください。 ※個人情報は「個人情報の保護に関する要綱」に基づき管理しております。当要綱は、公社ホームページ (https://www.tokyo-kosha.or.jp)より閲覧及びダウンロードすることができますので併せてご参照ください。